Plot Control Commands ... LOG

# ... LOG

#### **PURPOSE**

Specifies whether or not a log scale is to appear on plot axes of subsequent plots.

## **DESCRIPTION**

There are 2 scales available--linear and log. The default is linear. The analyst can independently control the log scale of the horizontal and vertical axes by specifying the prefix in the command (see the SYNTAX section). The tic labels for log scales can be drawn in 3 different formats. See the documentation for TIC MARK LABEL FORMAT command in this chapter for details.

#### **SYNTAX**

## **EXAMPLES**

LOG ON XLOG ON LOG OFF

# NOTE 1

If you use the LIMITS command, log scales are rounded to the nearest power of 10 that includes the values. For example, LIMITS 15 975 goes from 10 to 1000. Sometimes when you specify an exact power of 10 DATAPLOT goes to the next power of 10 (e.g., LIMITS 0.001 100 might go from 0.0001 to 100). This is caused by rounding and can be avoided by adding a small fudge factor. In the example above, use LIMITS 0.0015 99.5.

#### NOTE 2

Sometimes log scales can have a large amount of empty space since DATAPLOT rounds to powers of 10. For example, if your data go from 1 to 1100, DATAPLOT sets the upper limit to 10,000. The solution to this problem is to use the TIC OFFSET command:

```
TIC OFFSET UNITS DATA
YLOG ON
YLIMITS 1.1 999
YTIC OFFSET 0 120
```

#### NOTE 3

The ...LOG command with no argument is equivalent to ...LOG ON. A ...LOG command with no prefix refers to both axes. Thus LOG ON sets both axes to log scale.

# **DEFAULT**

The default is linear scales on both axes.

#### **SYNONYMS**

LOGLOG ON/OFF is equivalent to LOG ON/OFF.

#### RELATED COMMANDS

PLOT = Generates a data or function plot.

LOG (LET) = Compute the log of a number or variable.

FRAME = Sets the on/off switch for the plot frame.

GRID = Sets the on/off switch for the plot grid.

#### **APPLICATIONS**

Log plots, semi-log plots

# IMPLEMENTATION DATE

Pre-1987

... LOG Plot Control Commands

# **PROGRAM**

SERIAL READ Y

760. 2042. 2111. 1684. 3888. 1858. 11379. 17560. 39287. 64382. 113159. 175108. 273291. 400186. 581243. 811568. 1121004. 1506550. 2002767. 2611612. 3369180.

END OF DATA

SERIAL READ X

0. 1. 32. 243. 1024. 3125. 7776. 16807. 32768. 59049. 100000. 161051. 248832. 371293. 537824. 759375. 1048576. 1419857. 1889568. 2476099. 3200000.

END OF DATA

MULTIPLOT 2 2; MULTIPLOT CORNER COORDINATES 0 0 100 100

TITLE SIZE 3

TIC MARK LABEL SIZE 2.5

TITLE LINEAR SCALE

PLOT Y X

TITLE LOG SCALES (POWER FORMAT)

LOG ON

LET X = 0.0001 SUBSET  $X \le 0$ 

PLOT Y X

TITLE LOG SCALE (REAL FORMAT)

TIC LABEL FORMAT REAL

PLOT Y X

TITLE LOG SCALE (EXPONENTIAL FORMAT)

TIC LABEL FORMAT EXPONENTIAL

TIC LABEL FONT SIMPLEX

PLOT Y X

END OF MULTIPLOT

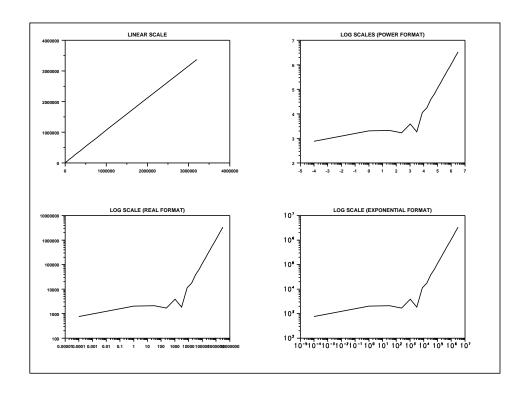